# DUMPSQARENA

**SAP Certified Application Associate - Central Finance in SAP S/4HANA**

**[SAP C\\_S4FCF\\_2020](https://dumpsarena.com/exam/c_s4fcf_2020/)**

**Version Demo**

**Total Demo Questions: 10**

**Total Premium Questions: 180**

**[Buy Premium PDF](https://dumpsarena.com/exam/c_s4fcf_2020/)**

**[https://dumpsarena.com](https://dumpsarena.com/) [sales@dumpsarena.com](mailto:sales@dumpsarena.com)**

dumpsarena.com

# **DUMPSQARENA**

#### **QUESTION NO: 1**

You are implementing the SAP CO-PAAccelerator to enable real-time profitability reporting. Which configuration steps must you do? (Choose three.)

- **A.** Configure the SAP BusinessObjects Data Services replication jobs.
- **B.** Build attribute and analytic views in SAP HANA.
- **C.** Create a secondary database connection in SAP ERR
- **D.** Install the SAP HANA database clients on all SAP ERP application servers.
- **E.** Activate continuous data replication of tables CEIxxxx, CE2xxxx, CE4xxxx.

## **ANSWER: C D E**

#### **QUESTION NO: 2**

Indirect profit center assignment is based on which of the following?

- **A.** Characteristics in the current document
- **B.** Characteristics in document splitting
- **C.** Characteristics in a preceding document

#### **ANSWER: C**

#### **QUESTION NO: 3**

You have a replicated an SAP ERP transaction table that contains a language field and a text table containing descriptions in various languages. You create an attribute view by joining these two tables using a text join. As which of the following join types does the text join act in this context?

- **A.** Referential join
- **B.** Right outer join
- **C.** Inner join
- **D.** Left outer join

#### **ANSWER: D**

# **DUMPSOARENA**

### **QUESTION NO: 4**

Central finance feature can be used in which below cases? (Choose two.)

**A.** Source system (SAP & Non SAP) customizing settings & master data should not have to be matched with target system settings & Master data.

**B.** Source system (SAP & Non SAP) customizing settings & master data should match with target system settings & Master data.

**C.** Source systems probably have different customizing settings and un-harmonized master data.

**D.** Source system (SAP only) customizing settings & master data should match with target system settings & Master data.

#### **ANSWER: A C**

#### **QUESTION NO: 5**

Which technologies use trigger-based replication? (Choose two.)

- **A.** Near Zero Downtime
- **B.** Test Data Migration Server (TDMS)
- **C.** ABAP extractors
- **D.** Standard SQL database replication

### **ANSWER: A B**

#### **QUESTION NO: 6**

Which statements are correct for Universal Journal Entry? (Choose all that apply.)

- **A.** ACDOCA table has 6 digit field for line item numbering.
- **B.** ACDOCA table has 23 digits for currency fields.
- **C.** The new journal entry consists of a header (table BKPF) and the respective items (table ACDOCA).
- **D.** ACDOCA table contains all fields needed for G/L, CO, AA, ML, PA.
- **E.** All cost elements except secondary cost elements are G/L accounts.
- **F.** Multi-GAAP capability through "RLDNR" dimension.

### **ANSWER: A B C D F**

# **DUMPSOARENA**

#### **QUESTION NO: 7**

In a calculation view you define a calculated column and set the Calculate Before Aggregation flag. Which of the following activities is mandatory to activate the view?

- **A.** Mark the column as hidden
- **B.** Set the column type to Attribute
- **C.** Add a new aggregation node
- **D.** Select the aggregation type

## **ANSWER: D**

#### **QUESTION NO: 8**

Which of the following steps is required for configuring SAP Landscape Transformation (SLT)?

- **A.** Define an RFC connection from SLT to SAP HANA.
- **B.** Define the number of jobs to be used for data replication.
- **C.** Define a DB connection from SLT to the source system.
- **D.** Define the number of background work processes in SLT

## **ANSWER: B**

### **QUESTION NO: 9**

When you activate a procedure, in which schema is the procedure stored?

- **A.** \_SYS\_BI
- **B.** \_SYS\_BIC
- **C.** SYSTEM
- **D.** SYS\_REPL

#### **ANSWER: B**

## **QUESTION NO: 10**

# **DUMPSOARENA**

Where can I migrate to Simple Finance from? (Choose all that apply.)

- **A.** NewGL, New Asset accounting.
- **B.** Simple Finance 1.0 (NewGL, New Asset Accounting)
- **C.** Classic GL, Old Asset accounting.
- **D.** New GL, Old Asset accounting.

**ANSWER: A B C D** 

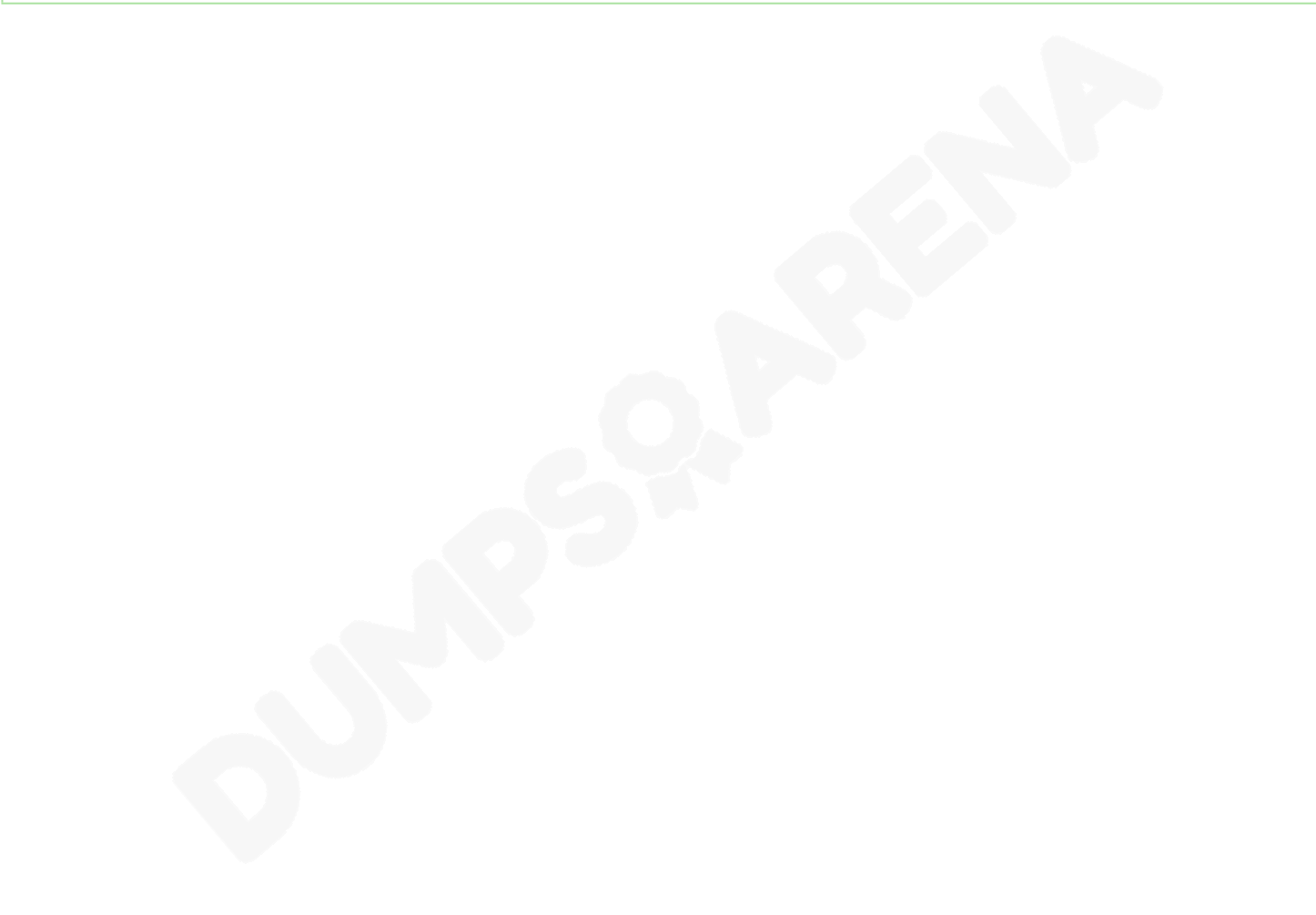